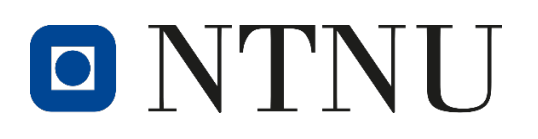

## Korrigering av timeføring i perioder som er stengt for timeføring

Dersom det er behov for å korrigere timeføring i perioder som ikke lenger er åpne for timeføring (i Unit4 er det kun mulig å registrere timer i forrige eller inneværende måned (unntatt desember som kun vil være åpen inntil 3 virkedag i januar påfølgende år)), skal dette håndteres som beskrevet her.

Timene skal da registreres i siste åpne timeføringsperiode i SAP, i henhold til rutine 3.4.6.2 Timeføring [prosjekt.](https://universityofbergen.sharepoint.com/:b:/s/KvalitetsrammeverkokonomioglonnBOTT/EZ0oYGDSoNZLlnBae1M_b54BTcqbETwNwhxEuRgo_EZzaw?e=vhLqH4)

Fordelen av å benyte denne fremgangsmetoden er blant annet:

- 1. Totalt antall timer vil være belastet i Unit4
	- a. Timerapportene brukes blant annet i forbindelse med rapportering og dokumentasjon av timeføring i prosjektrevisjon.
- 2. Avstemning av delprosjekt for timeføring BOA kan gjennomføres uten annen dokumentasjon
- 3. Indirekte kostnader blir automatisk beregnet og bokført i takt med timeføringen
- 4. Prosjektmedarbeider gjør registeringen selv

Ovenfor finansiører som krever detaljert oversikt over timer arbeidet på et prosjekt, eksempelvis EU, vil denne praksis ikke tilfredsstille kravene til dokumentasjon av timer.

For EU-prosjekter vil det ved timeføring i «bunt» være et krav at det foreligger annen dokumentasjon av reelle timer pr. dag (manuelle timelister), og tilsvarende praksis bør også følges for andre prosjekter.

EUs krav til manuelle timelister (og beste praksis for andre prosjekter):

- De manuelle timelistene må omfatte for alle månedene som inngår etterregistreringen, inkludert måneden det gjennomføres korrigering i.
	- o *Eksempel: Føres det timer for april, mai og juni i juni måned, må det lages manuelle timelister for alle disse tre månedene.*
- Alle timelister skal være signert av både prosjektmedarbeider og overordnet
	- o Dette skal skje fortløpende (umiddelbart etter måneden timene er ført i)
- Signerte timelister må scannes, og kopi sendes til respektive prosjekts prosjektøkonom.
- De signerte timelistene (den digitale versjonen) må arkiveres og være tilgjengelig som dokumentasjon ved frem�dig rapportering og revisjon

Vedlegg: Mal for manuell timeliste